**Příloha č. 1 Výkres heliportu v programu AutoCAD**

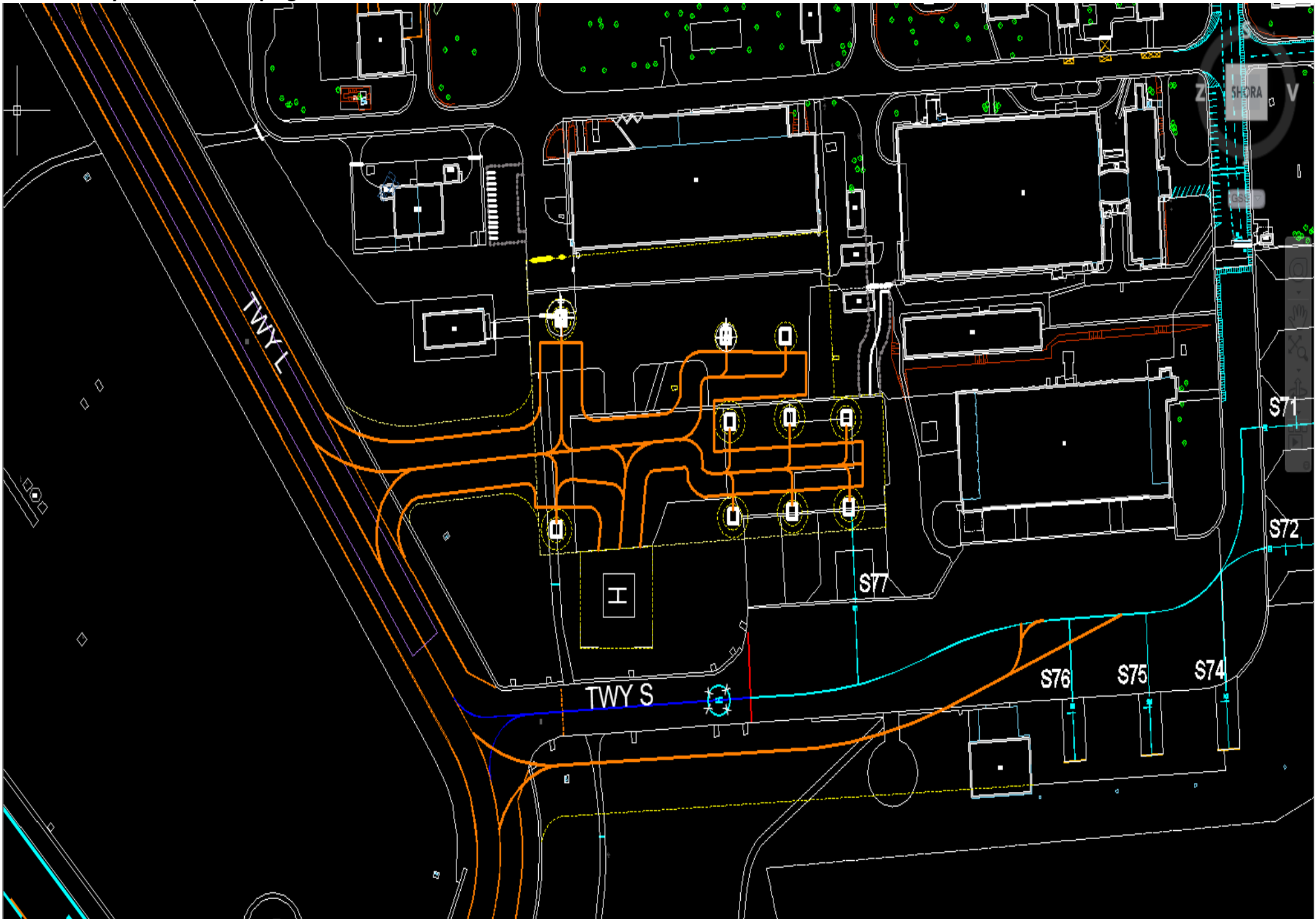